### **ED 5 – L'INVESTISSEMENT**

### *Exercice 1 : Taux de Rendement Interne et Rentabilité des Projets d'Investissement*

*Un investisseur envisage cinq projets d'investissement donc il connait respectivement le Taux de Rendement Interne (TRI) et le coût initial noté I<sub>0</sub>.* 

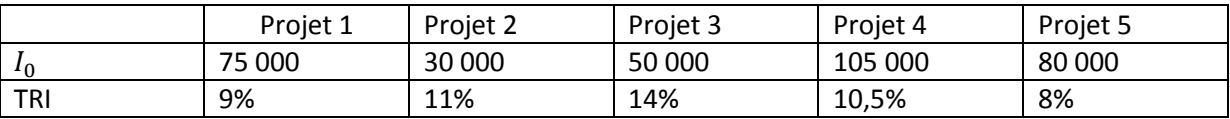

*1- Définir un Taux de Rendement Interne. Expliquer comment le TRI est utilisé dans la décision d'investissement.* 

Le Taux de Rendement Interne (TRI) d'un projet d'investissement mesure la rentabilité de ce projet. Il s'agit du taux d'intérêt tel que la Valeur Actualisée Nette (VAN) vaut zéro.

La VAN mesure la somme de flux de profit  $\pi$  d'un projet pour chaque année j que l'on actualise par rapport au taux d'intérêt i, nets du coût de l'investissement  $I_0$ . En effet, il faut nécessairement actualiser ces flux de profits pour pouvoir comparer les VAN de chaque projet (sinon ce n'est pas possible) c'est-à-dire il faut déterminer la valeur actuelle des profits futurs en utilisant le taux d'intérêt. La VAN est donnée par :

$$
VAN = \sum_{j=1}^{N} \frac{\pi_j}{(1-i)^j} - I_0
$$

Notons que le terme  $\sum_{i=1}^{N} \frac{\pi_i}{(1+i)^2}$  $\frac{n_j}{(1-i)^j}$  correspond à la valeur actuelle (VA). Pour obtenir la VAN, il faut retrancher le coût de l'investissement initial :  $VAN = VA - I_0$ .

Donc, le TRI vérifie l'égalité :

$$
\sum_{j=1}^{N} \frac{\pi_j}{(1 - TRI)^j} - I_0 = 0
$$

Un projet est jugé rentable si le TRI est supérieur au taux d'intérêt de marché de marché :  $TRI > i$ . Un autre moyen de savoir si un projet est rentable est d'utiliser la VAN. Il est rentable si  $VAN > 0$ .

*2- Sachant que le taux d'intérêt de marché vaut 10%, quel est le montant total investi par l'investisseur sachant qu'il choisira tous les investissements rentables.*

Il faut reprendre la condition pour qu'un investissement soit rentable :  $TRI > i$ . L'entrepreneur réalise tous les projets tels que le TRI est supérieur à 10%. Les projets 2, 3 et 4 sont réalisés. Le montant total de l'investissement vaut : 30 000 + 50 000 + 105 000 = 185 000.

## *3- Même question avec un taux d'intérêt de marché de 12%.*

L'entrepreneur réalise tous les projets tels que le TRI est supérieur à 12%. Seul le projet 3 est réalisé. Le montant total de l'investissement vaut 50 000.

## *Exercice 2 : Effet Accélérateur d'Investissement*

- *1- Hypothèse d'Investissement de Remplacement constant et Absence de Capital Oisif Considérons une économie fictive où il faut un capital de 200 pour réaliser une production de 100. L'équipement est pleinement utilisé (absence de capital oisif). La durée de vie du capital est de 5 périodes et l'investissement de remplacement est constant.* 
	- a- *Définir et calculer le coefficient de capital.*

Le coefficient de capital mesure le nombre d'unités de capital nécessaire à la production d'une unité de produit final. Ici, la production égalise la demande. Nous notons Y les quantités produites et K le capital. Ainsi, le coefficient de capital s'exprime :  $v = K_t/Y_t$ . Pour réaliser une production de 100, il faut un capital de 200. Nous pouvons calculer le coefficient de capital :  $v = 200/100 = 2$ .

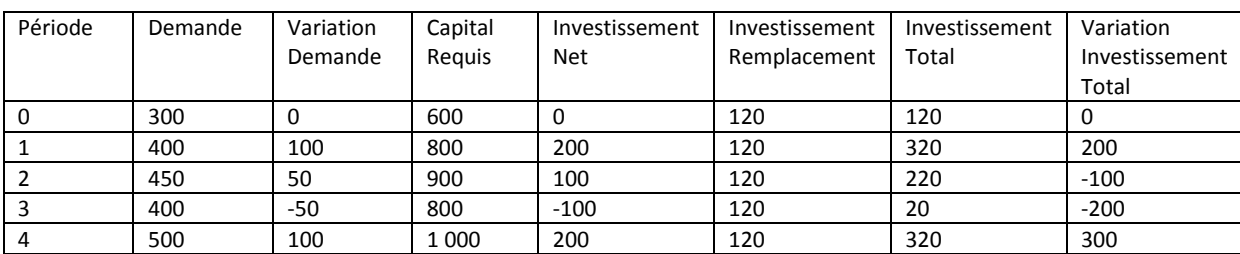

*b- Remplir le tableau ci-dessous.* 

*[Note : Ici, nous faisons l'hypothèse que l'investissement de Remplacement est constant au cours du temps d'après l'énoncé de l'exercice, contrairement à ce qui est vu dans le TD7. Par conséquent on calcule cet investissement uniquement par rapport au stock de capital initial et à la durée de vie du capital* .*]*

A chaque période, la production égalise la demande. Le capital requis est obtenus en multipliant la valeur de la demande par le coefficient de capital  $v = 2 : K_t = vY_t$ . L'investissement net égalise la variation du capital requis car il sert à ajuster le stock du capital aux variations de la demande :  $IN<sub>t</sub> = K<sub>t</sub> - K<sub>t-1</sub>$ . L'investissement de remplacement finance le capital requis initial à la première période. Il est amorti sur 5 périodes :  $IR = K_0/N = 600/5 = 120$ , avec N le nombre de périodes. L'investissement total égalise la somme de l'investissement net et de l'investissement de remplacement :  $IT_t = IN_t + IR_t$ .

# *[Note : Ici, l'investissement net est également ce que l'on appelle la FNCF et l'investissement total la FBCF. Faites attention, dans le TD7 il y a inversion entre les deux dans le tableau : il faut d'abord calculer l'investissement net pour en déduire l'investissement total.]*

*c- Représenter sur un même graphique l'évolution de la variation de la demande et de la variation de l'investissement. Commenter.*

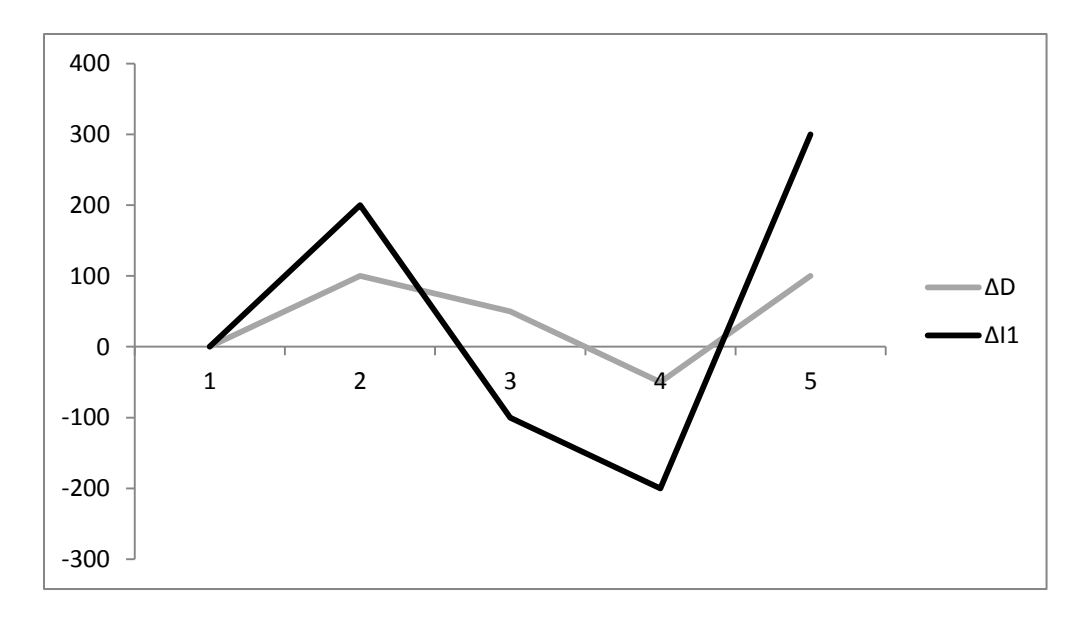

*[Note : Il y a un décalage au niveau des périodes sur ce graphique à cause d'Excel. La période 1 correspond en réalité à la période 0, la période 2 à la période 1 et ainsi de suite… C'est pour cela qu'il y a une période 5 sur le graphique…]*

En période de hausse de la demande, l'investissement augmente de manière plus forte (entre les périodes 1 et 2, et les périodes 4 et 5). En période de ralentissement de la demande (baisse de la hausse de la demande), l'investissement diminue (entre les périodes 2 et 3). Enfin, en période de baisse de la demande, l'investissement diminue de façon plus importante (entre les périodes 3 et 4). Il y a bien une sur-réaction de l'investissement de l'entrepreneur aux variations de la conjoncture (demande) ; d'où un effet accélérateur d'investissement.

*2- Introduction d'un capital oisif.* 

*Nous considérons maintenant que l'entrepreneur anticipe à la période 3 une nouvelle hausse de la demande à la période 4 en se constituant un capital oisif de 100.*

a- *Compléter le tableau ci-dessous avec le capital oisif sachant que les changements ne s'opèrent qu'à partir de la période 3.*

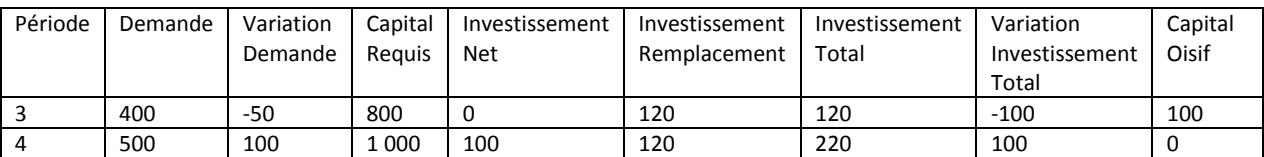

À la période 3, l'entrepreneur fait face à une baisse de la demande de 50. Il devrait immédiatement ajuster son stock de capital en le réduisant de 100 unités. Mais cet entrepreneur anticipe qu'à la période suivante, la demande va augmenter de nouveau. Il constitue alors un capital oisif de 100 à la période 3. Par conséquent, l'investissement net devient nul : il n'a plus besoin de réduire son stock de capital mais n'investit pas plus pour autant. Le capital disponible à la fin de la période 3 est de 900. À la période 4, la demande augmente de 100. Le capital devrait augmenter de 200. Mais grâce au capital oisif de 100 de la période 3, l'entrepreneur ne doit réaliser qu'un investissement net de 100.

*[Note : Pour mieux comprendre : A la période 3, l'entrepreneur constate une baisse de la demande de 50. Il devrait (l'usage du conditionnel est nécessaire) réduire son stock de capital de 100 en*  *réalisant un désinvestissement net de 100 (c'est-à-dire un investissement net de -100). Mais au lieu de cela, il préfère conserver les 100 en capital oisif plutôt que de désinvestir car il anticipe une nouvelle hausse de la demande à la période suivant. A la période 4, il fait face à une nouvelle hausse de la demande de 100 (il avait donc raison). Il devrait augmenter son stock de capital de 200 en réalisant un investissement net de 200. Mais comme, il a conservé un capital oisif de 100 précédemment qu'il va pouvoir utilisé. Par conséquent, l'investissement net qu'il doit réaliser est uniquement de 100.]*

*b- Représenter les nouvelles variations de la demande et de l'investissement sur le même graphique. Commenter.* 

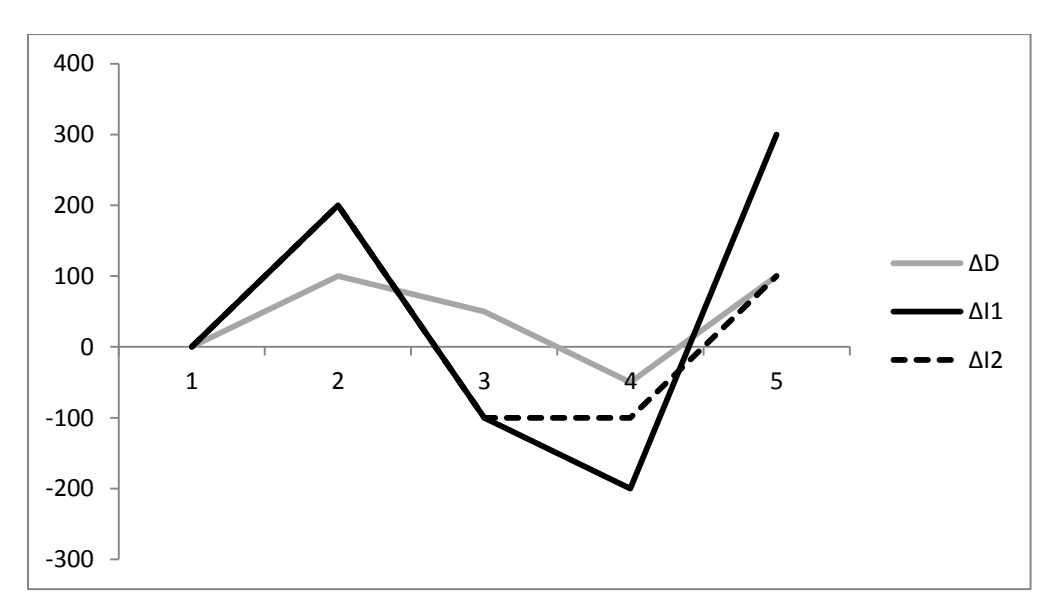

L'introduction d'un capital oisif diminue l'effet accélérateur car la sur-réaction de l'investissement diminue par rapport à la situation initiale.

*3- Absence d'Investissement de remplacement en cas de baisse de la Demande*

*Nous considérons maintenant que l'entrepreneur ne réalise pas de dépenses en Investissement de Remplacement en période de ralentissement économique (baisse de la demande). Nous omettons l'existence d'un capital oisif.* 

a- *Compléter le tableau ci-dessous sachant que les modifications n'interviennent, encore une fois, qu'à partir de la période 3.*

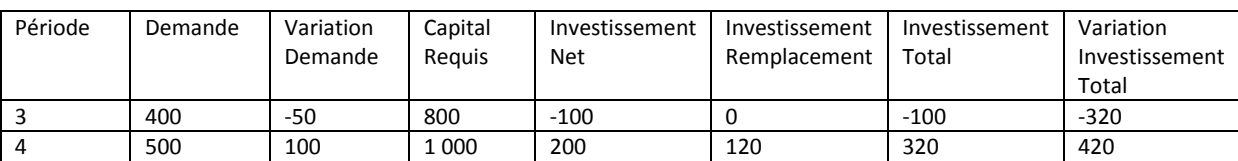

L'entrepreneur ne réalise pas d'investissement de remplacement à la période 3. Il y a un désinvestissement total de 100. Nous aurions également pu considérer que l'investissement total vaut zéro car un investissement total négatif ne veut pas dire grand-chose…

*b- Représenter les nouvelles variations de la demande et de l'investissement sur le même graphique. Commenter.*

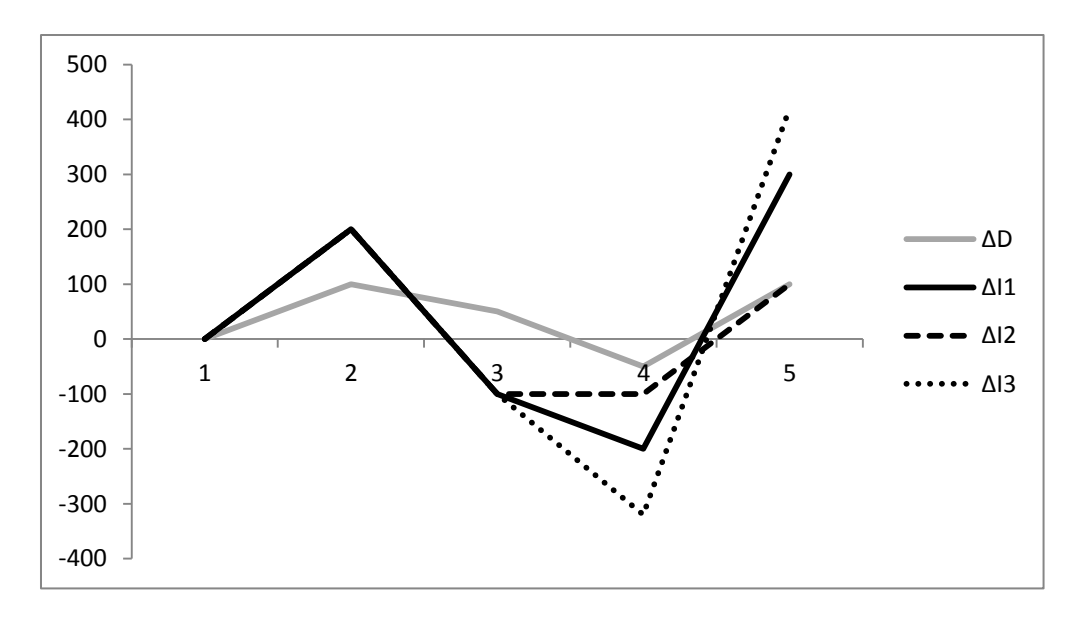

Cette fois-ci, l'effet accélérateur augmente avec cette hypothèse car il y a une plus forte sur-réaction de l'investissement aux périodes 3 et 4. En effet, avec cette hypothèse, l'investissement baisse d'autant plus en phase de récession et augmente d'autant plus en phase de reprise.